slide 1 gaiu

- recall our single list implementation earlier in the П series
- many times in Computer Science we need to maintain П dynamically adjustable lists
- consider if we had two lists and we had a number of ÷ elements on each
	- $\mathbb{R}^2$ and your application needed to frequently move elements from one list to another and visa versa
- this could prove costly if implemented with a single  $\overline{\phantom{a}}$ linked list
- especially if you know the element which needs to be removed
	- Ì. the single list implementation needs to always scan from the head down to the known element
	- there after it can remove it T.

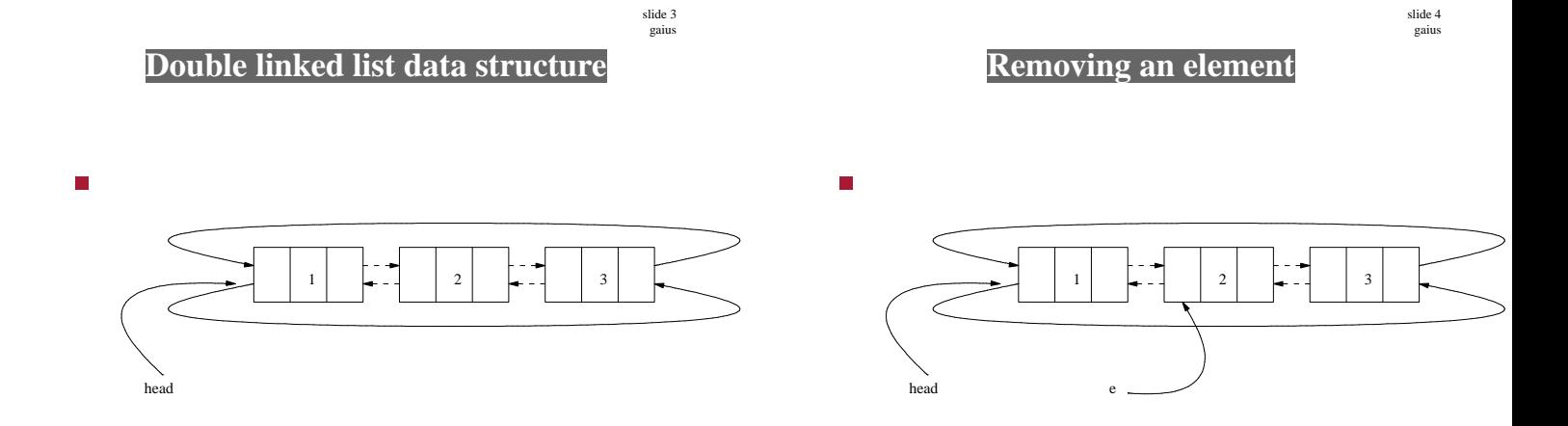

slide 5 gaius

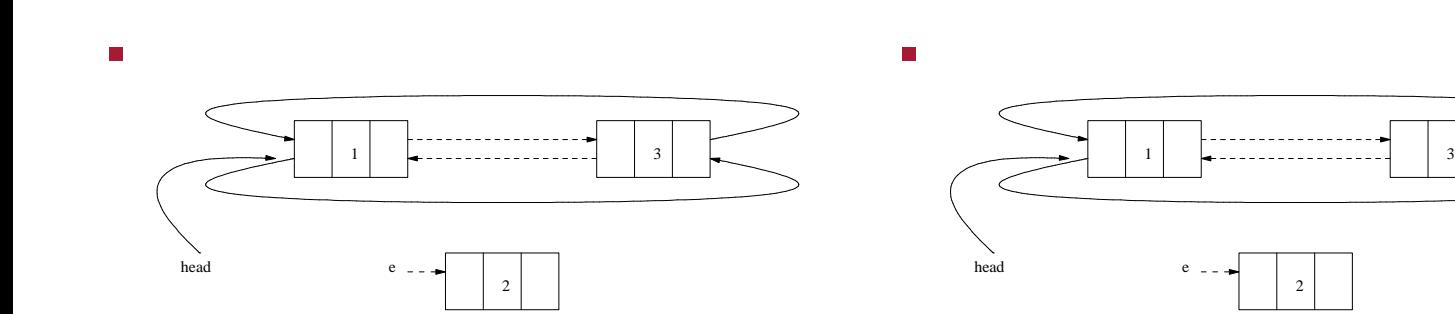

- which boxes are affected by the following operations?
	- $e$ ->right = 100 ш
	- head->right = 100  $\blacksquare$
	- head->right->right = 100 Ī.
	- head->left->right = 100  $\overline{\mathbb{R}^n}$
	- head->left->left = 100  $\mathbb{R}^n$

slide 7 gaius

# **Advantages of double linked list**

- we notice that we can remove an element without, knowing where on the list it resides
- can easily find the tail element (head->left)
- can easily add an element to the end without having п to traverse chain using next as in our slist implementation

slide 8 gaius

## **Disadvantages of double linked list**

- slightly more complexity
- an additional pointer per element (right and left  $\blacksquare$ rather than next)
- slightly harder to write the code for list iteration as it is now circular
	- $\mathbb{R}^2$ no easy null pointer to signify end of list

**Definition of the class**

slide 9 gaius

 $\blacksquare$ 

### **Definition of the class**

slide 10 gaius

**c++/lists/double-list/int/v1/dlist.h**

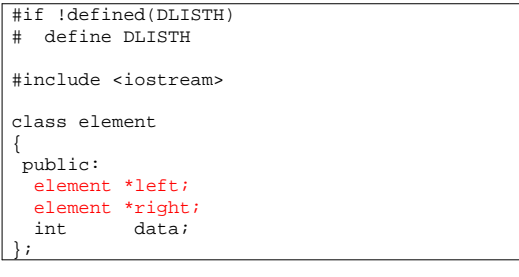

**c++/lists/double-list/int/v1/dlist.h** class dlist { private: element \*head\_element; element \*duplicate\_elements (element \*e); void delete\_elements (void);

dlist cons (element \*e); friend std::ostream& operator<< (std::ostream& os, cons public: dlist (void); ˜dlist (void); dlist (const dlist &from); dlist& operator= (const dlist &from);

slide 11 gaius

## **Definition of the class**

п

п

### **c++/lists/double-list/int/v1/dlist.h**

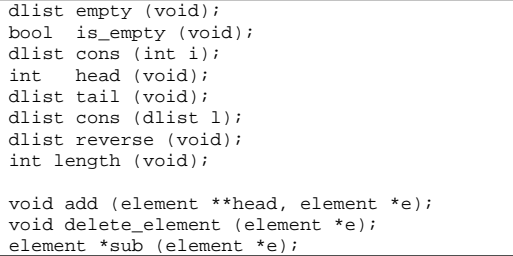

## **Definition of the class**

dlist append (int i);

}; #endif

 $\Box$ 

dlist cut (int low, int high); dlist slice (int low, int high); dlist ordered\_insert (int i);

**c++/lists/double-list/int/v1/dlist.h**

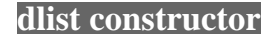

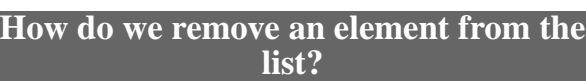

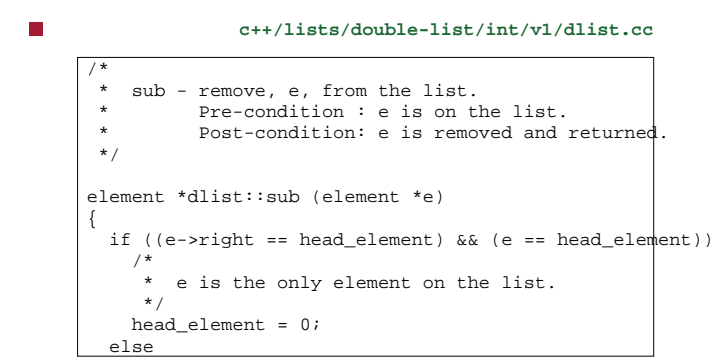

slide 15 gaius

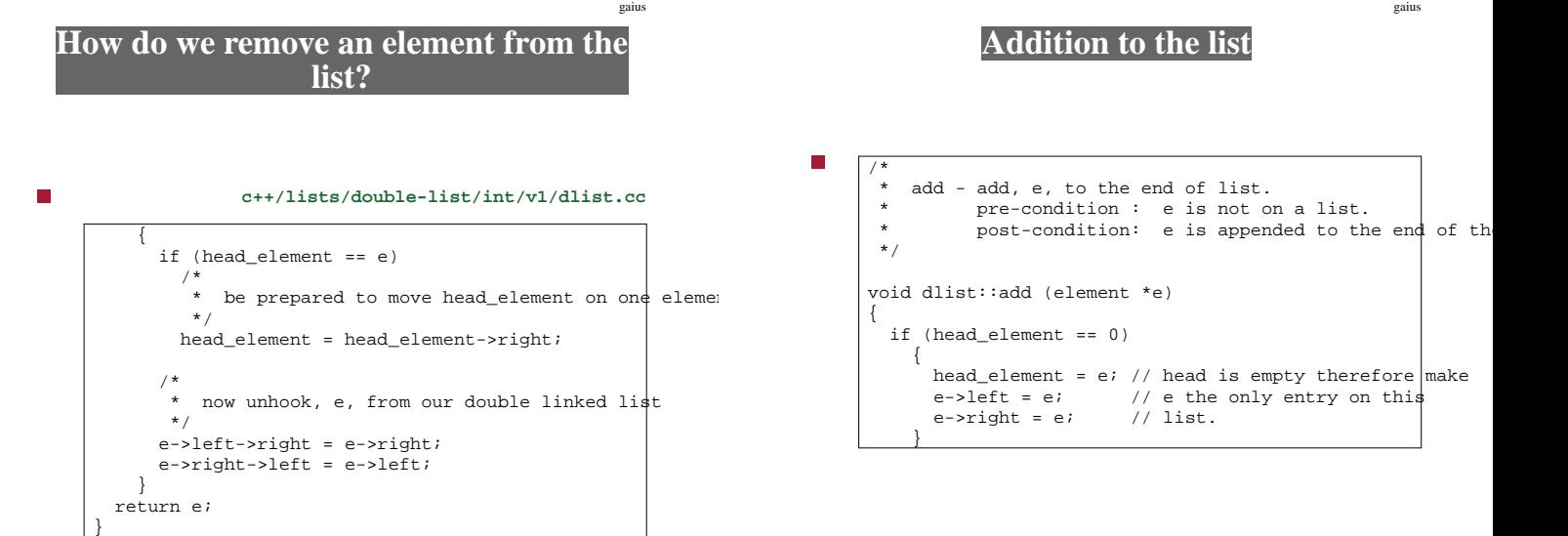

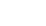

**c++/lists/double-list/int/v1/dlist.cc**

slide 13 gaius

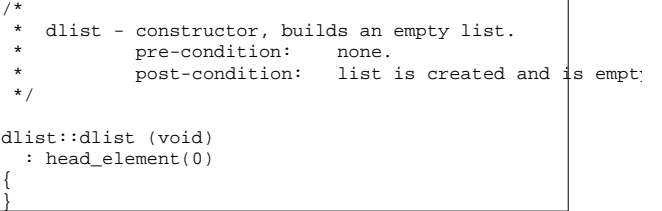

slide 14 gaius

slide 16

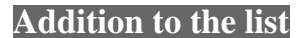

be refered to by head\_element

 $\overline{\phantom{a}}$ 

for example duplicate\_elements

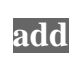

 $e$ ->right =  $e$ ;

}

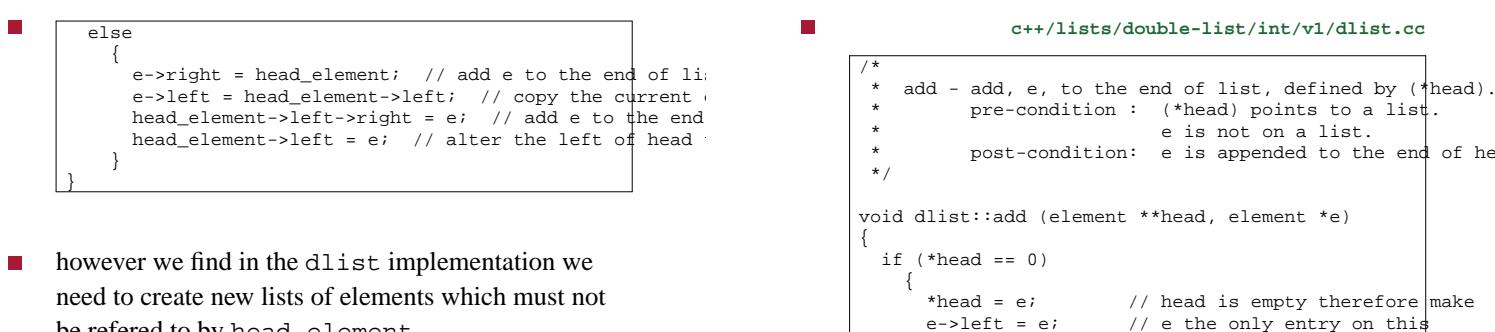

- slide 19 gaius **add c++/lists/double-list/int/v1/dlist.cc**  $\Box$ П else { e->right = \*head; // add e to the end of list e->left = (\*head)->left; // copy the curren $\sharp$  end to  $\blacksquare$  $(*head)$ ->left->right = e; // add e to the end of the last  $*$  $(*head)-\text{left} = e;$  // alter the left of head to po } }
	- (\*head) can be thought of as head\_element П
		- add is implemented using (\*head) so that  $\blacksquare$ other methods can build up lists independent of head\_element

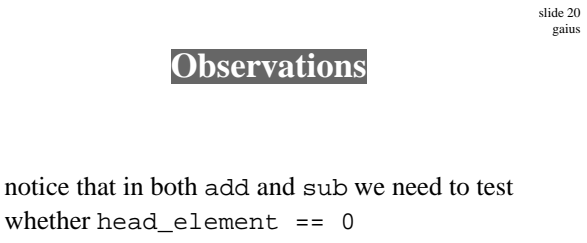

- we could remove these conditional tests if we ensure we always have at least one element on the list
	- $\blacksquare$ sentinel element (see D. Knuth, Fundamental Algorithms Volume 1, 2nd Edition, 1973, P.278)

slide 17 gaius

slide 18 gaius

the end of he

 $\ell$  ethe only entry on this<br> $\ell$  ist.

- constructed as Г
	- head  $\mathbf{0}$

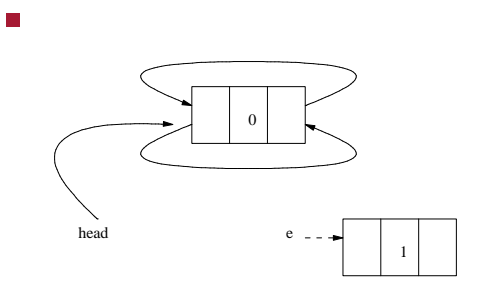

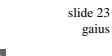

gaius

/\*

Г

}

slide 21 gaius

## **Adding to our initialised list**

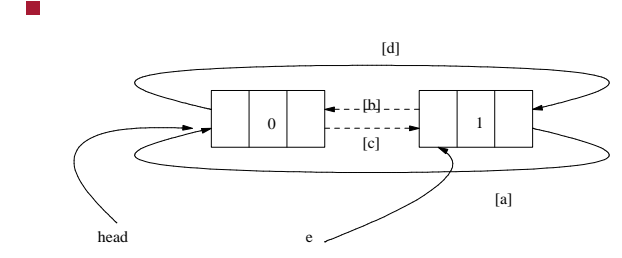

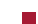

#### **c++/lists/double-list/int/v2/dlist.cc**

 $[a]$  e->right = head; // add e to the end of list [b] e->left = head->left; // copy the current end to e [c] head->left->right = e; // add e to the end of the last [d] head->left = e; // alter the left of head to point to

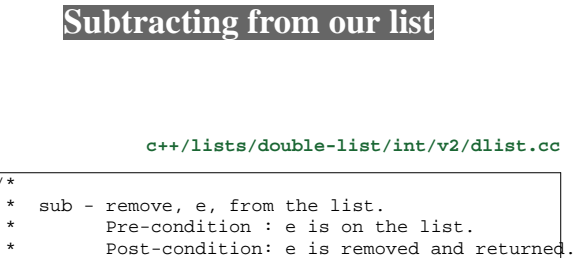

#### \*/ element \*dlist::sub (element \*e) { assert (! (head\_element == e)); assert (!  $((e-)right == head_element)$  &&  $(e == h$  $ed_ele$ /\* \* now unhook, e, from our double linked list \*/ e->left->right = e->right;  $e$ ->right->left =  $e$ ->left; return e;

slide 24 gaius

slide 27 gaius

### **Subtracting from our list**

notice that ignoring any asserts we no longer need to F check whether head element  $== 0$ 

- 
- this can be a large win in time critical code as we  $\blacksquare$ avoid cache misses
	- $\blacksquare$ no branching necessary
- often used in microkernels and real-time systems  $\overline{\phantom{a}}$ 
	- $\blacksquare$ where we need to move a process from the running list to a blocked list
	- and visa-versa  $\mathbb{R}^n$

**Tutorial**

- run the sub code by hand redrawing the diagram T. after each pointer change
- run the add code by hand redrawing the diagram after each pointer change

**Tutorial**

- examine the implementation of the method:  $\Box$ dlist::cons (element \*e)
	- in file c++/lists/double- $\blacksquare$ list/int/v2/dlist.cc
- É draw two example lists of two element each
	- let one list exist in this and another defined by  $\blacksquare$ e
	- now execute the method by hand  $\overline{\phantom{a}}$
	- redraw your diagram every time a pointer is  $\mathbb{R}^2$ changed

slide 28 gaius

## **Tutorial**

 $\overline{\phantom{a}}$ implement the following methods:

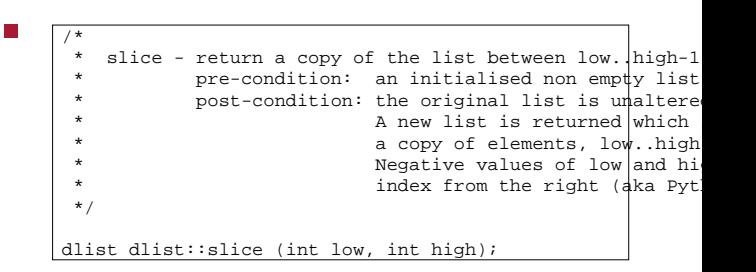

slide 31 gaius

**Tutorial**

Ш /\* \* cut - return a region of the list. \* pre-condition: an initialised non empty list. \* post-condition: elements low..high are removed formulation \* the original list. \* A new list is returned which contains the metal of  $\lambda$ \* the elements, low..high-1 \*<br>\*<br>\*<br>/ \* Negative values of low and high \* index from the right (aka Python). dlist dlist:: cut (int low, int high);

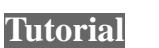